Энгельсский технологический институт (филиал) федерального государственного бюджетного образовательного учреждения высшего образования «Саратовский государственный технический университет имени Гагарина Ю.А.»

Кафедра «Естественные и математические науки»

### **РАБОЧАЯ ПРОГРАММА**

по дисциплине Б.1.2.13 «Основы компьютерного дизайна»

направления подготовки 09.03.01 «Информатика и вычислительная техника»

профиль «Программное обеспечение средств вычислительной техники и автоматизированных систем»

Формы обучения: очная, заочная Объем дисциплины:

> в зачетных единицах: 3 з.е. в академических часах: 108 ак.ч.

Энгельс 2023

Рабочая программа по дисциплине Б.1.2.13 «Основы компьютерного дизайна» направления подготовки 09.03.01 «Информатика и вычислительная техника», профиль «Программное обеспечение средств вычислительной техники и автоматизированных систем» составлена в соответствии с требованиями Федерального государственного образовательного стандарта высшего образования 09.03.01 «Информатика и вычислительная техника», утвержденным приказом Минобрнауки России № 929 от 19.09.2017 г., с изменениями внесенными приказом № 1456 от 26 11.2020 г.

Рабочая программа:

обсуждена рекомендована к утверждению решением кафедры и «Естественные и математические науки» от « 20 » июня 2023 г., протокол  $N<sub>2</sub>$  30.

Заведующий кафедрой <u>в в даси</u> / Жилина Е.В. /

**одобрена** на заседании УМКН от «20» июня 2023 г., протокол № 5.

Председатель УМКН 6. Председатель УМКН

Цель преподавания дисциплины:

- освоение студентами методов компьютерной геометрии, растровой и векторной графики;
- приобретение навыков самостоятельного изучения отдельных тем дисциплины и решения типовых задач;
- приобретение навыков работы с графическими библиотеками и в современных графических пакетах и системах;

Задачи изучения дисциплины:

- изложение основных положений компьютерного дизайна;
- их применение при реализации алгоритмов и создании прикладных графических систем.

### 2. Место дисциплины в структуре ОПОП ВО

Дисциплина Б.1.2.13 «Основы компьютерного дизайна» относится к вариативной части, формируемой участниками образовательных отношений Блока 1 «Дисциплины (модули)».

#### 3. Требования к результатам освоения дисциплины

Изучение дисциплины направлено на формирование следующих компетенций:

УК-1. Способен осуществлять поиск, критический анализ и синтез информации, применять системный подход для решения поставленных задач.

Перечень планируемых результатов обучения  $\Pi$ <sup>O</sup> дисциплине. соотнесенных с планируемыми результатами освоения образовательной программы:

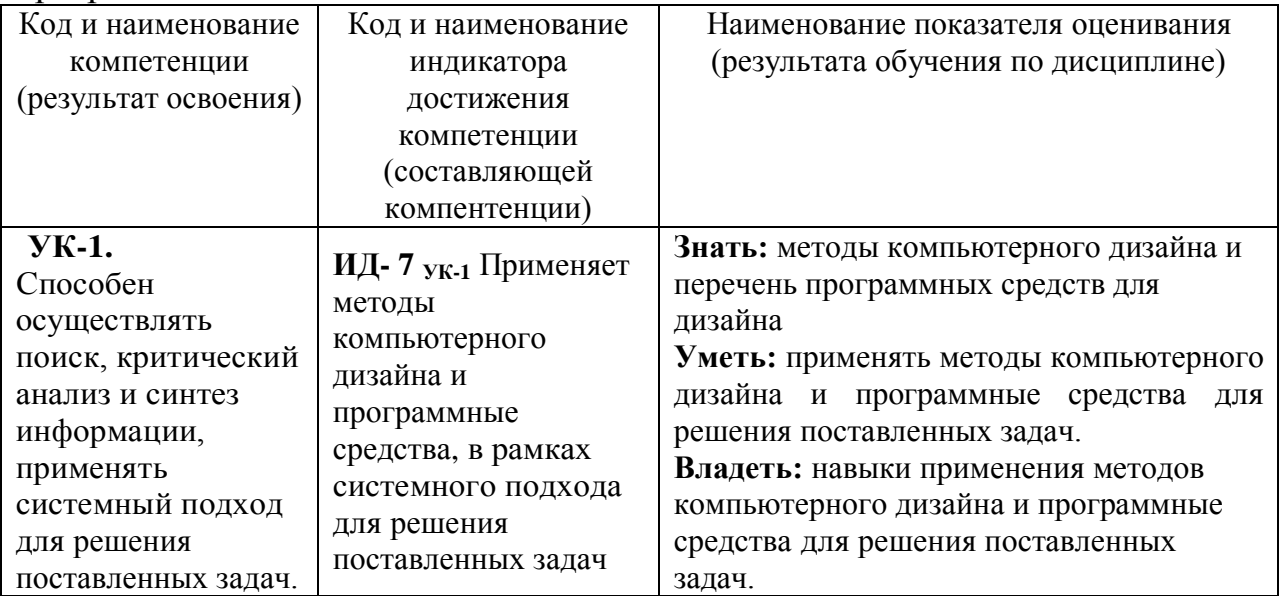

# **4. Объем дисциплины и виды учебной работы**

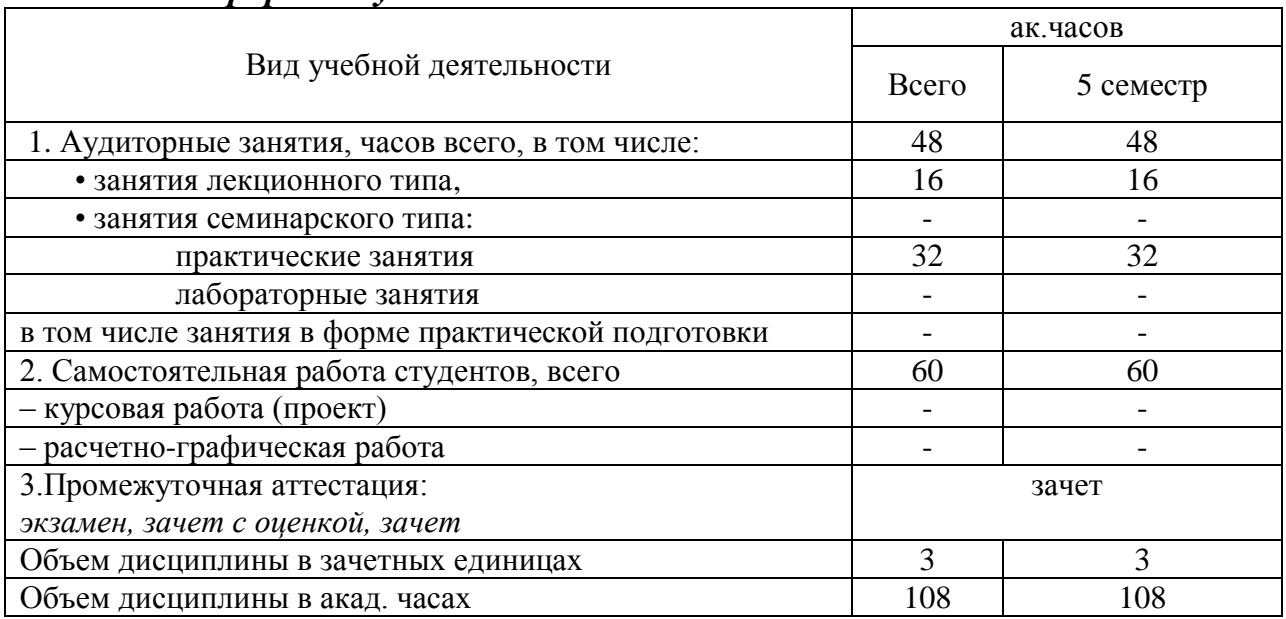

## *очная форма обучения*

## *очно-заочная форма обучения - не реализуется заочная форма обучения*

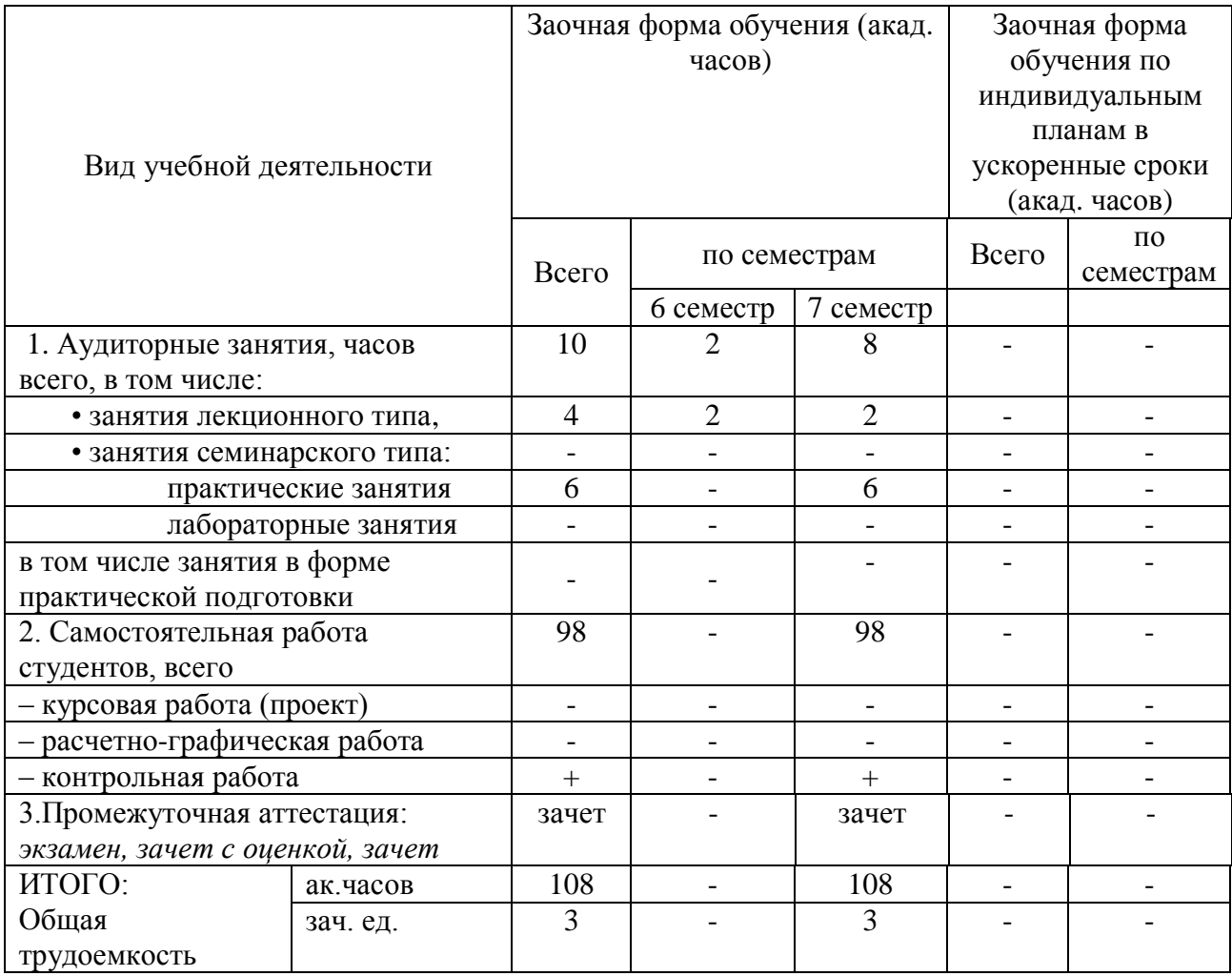

**5. Содержание дисциплины, структурированное по темам (разделам) с указанием количества академических часов и видов учебных занятий**

#### **5.1. Содержание дисциплины**

**Тема 1. Введение.** Предмет курса. Основная терминология. Краткая историческая справка. Значение курса. Основные понятия растровой и векторной графики. Достоинства и недостатки разных способов представления изображений. Параметры растровых изображений. Разрешение. Глубина цвета. Тоновый диапазон. Классификация современного программного обеспечения обработки графики. Форматы графических файлов.

**Тема 2. Представление цвета в компьютере. Фракталы.** Восприятие человеком светового потока. Цвет и свет. Ахроматические, хроматические, монохроматические цвета. Кривые реакция глаза. Характеристики цвета. Светлота, насыщенность, тон. Цветовые модели, цветовые пространства. Аддитивные и субтрактивные цветовые модели. Основные цветовые модели: RGB, CMY, CMYK, HSV. Системы управления цветом. Классификация фракталов. Геометрические фракталы.

#### **Тема3. Алгоритмы растеризации и векторизации.**

Понятие растеризации. Связанность пикселей. Растровое представление отрезка. Простейшие алгоритмы построения отрезков. Алгоритм Брезенхейма для растеризации отрезка. Растровое представление окружности. Алгоритм Брезенхейма для растеризации окружности. Кривые Безье первого второго, третьего порядка. Метод де Касталье. Закраска области заданной цветом границы. Отсечение многоугольников (алгоритм Сазерленда-Ходгмана). Заполнение многоугольников. Регулировка яркости и контрастности. Построение гистограммы. Волновой алгоритм. Математическая постановка задачи. Этапы волнового алгоритма. Виды волн. Распространение волны по отрезку. Определение мест соединения. Оптимизация волнового алгоритма. Сегментация.

#### **Тема 4. 2D и 3D преобразования. Графические библиотеки и аппаратные средства компьютерной графики.**

Определение точек на плоскости. Перенос, масштабирование, отражение, сдвиг. Вывод матрицы для поворота вокруг центра координат. Однородные координаты. Нормализация и ее геометрический смысл. Комбинированные преобразования. Преобразования в пространстве. Правосторонняя и левосторонняя система координат. Однородные координаты. Перенос, масштабирование, масштабирование, вращение вокруг осей. Программная реализация для трехмерных преобразований. OpenGL в Windows. Библиотеки GLU, GLUT, GLX. Синтаксис OpenGL. Функция для начала работы. Буферы OpenGL. Создание графических примитивов. Матрицы OpenGL. Преобразования в пространстве. Получение проекций. Наложение текстур. Примеры программных реализаций. Аппаратные средства компьютерной графики.

## **5.2. Разделы, темы дисциплины и виды занятий** *очная форма обучения*

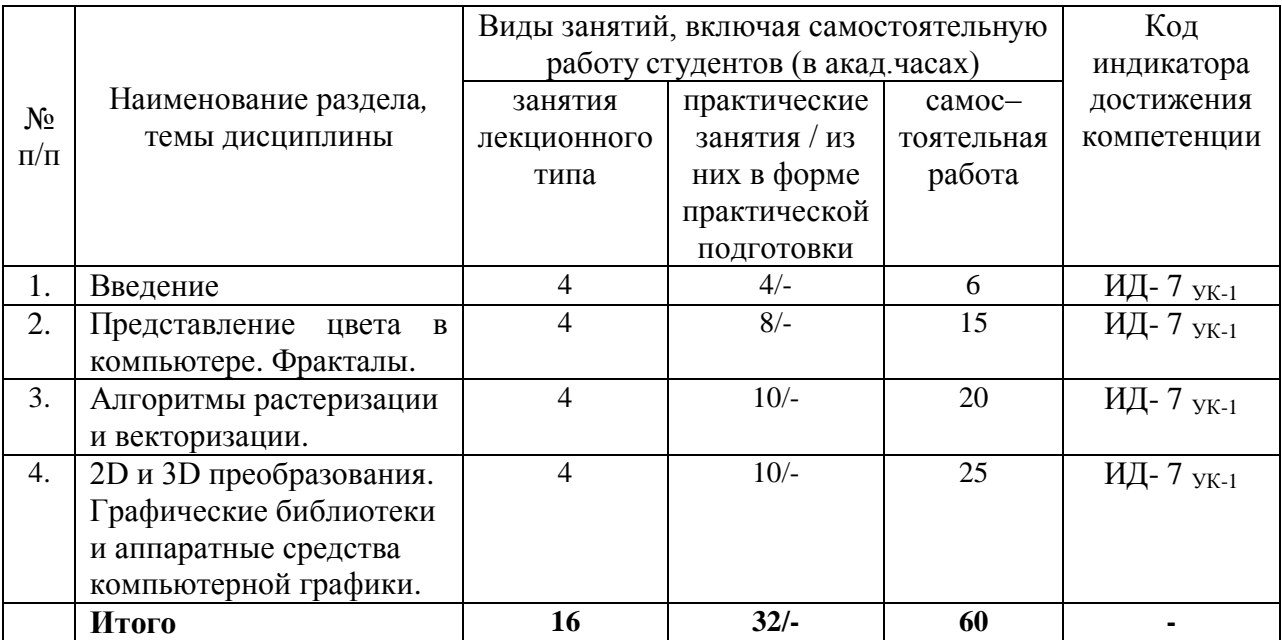

## *очно-заочная форма обучения – не реализуется*

# *заочная форма обучения*

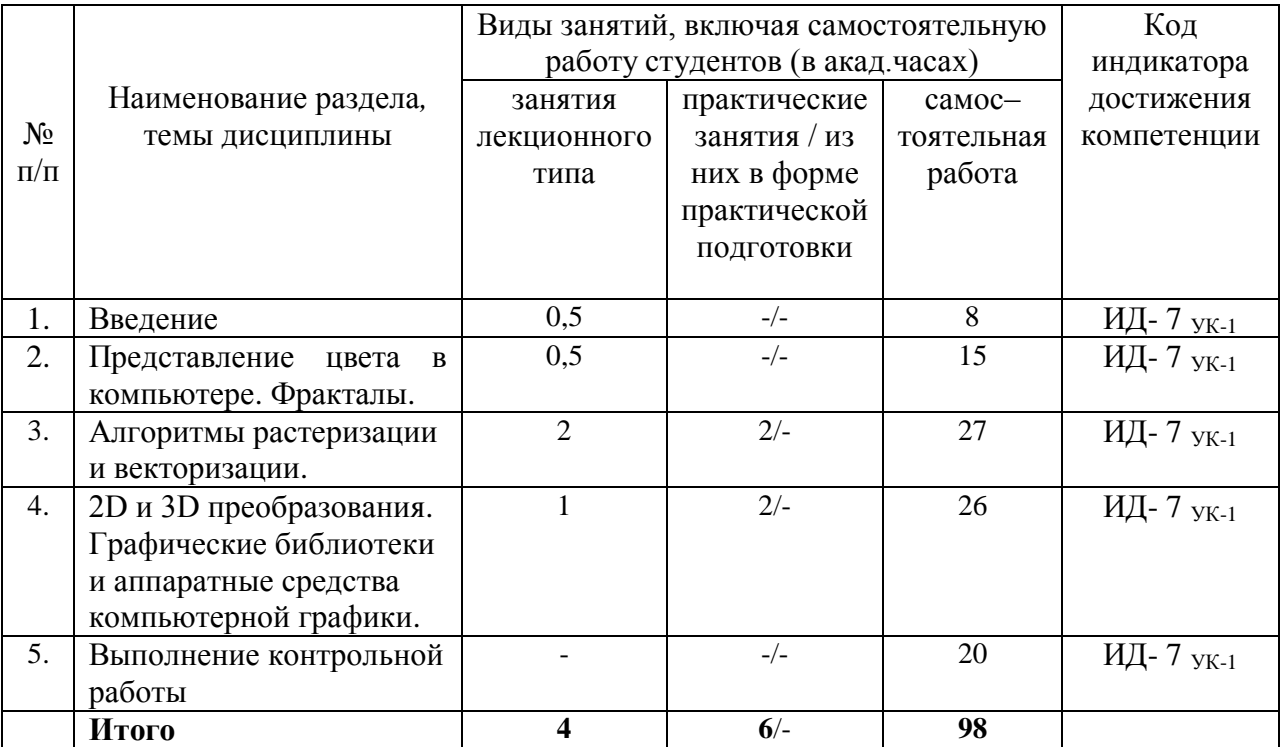

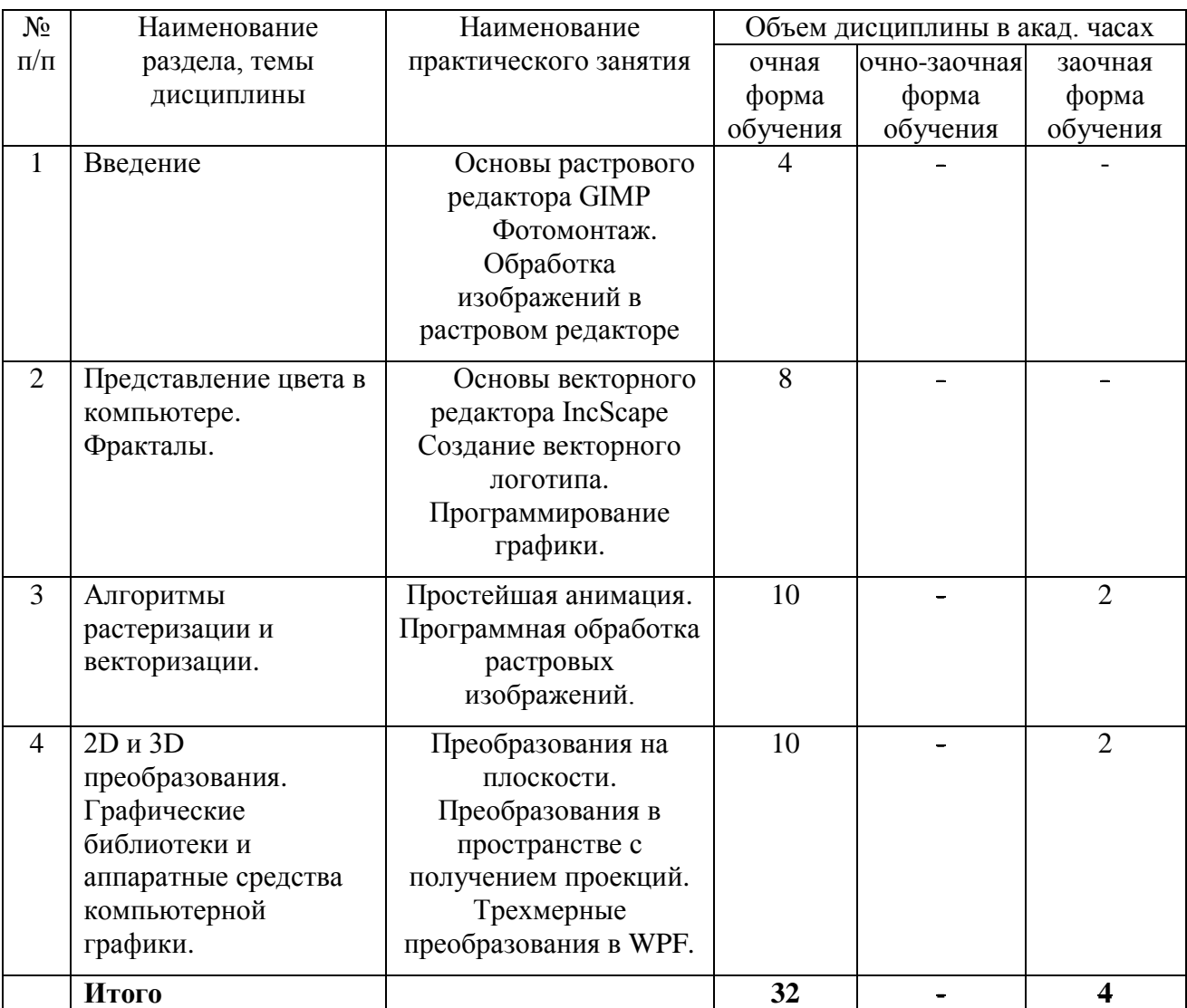

# **5.2. Перечень практических занятий**

# **5.3. Лабораторные работы не предусмотрены.**

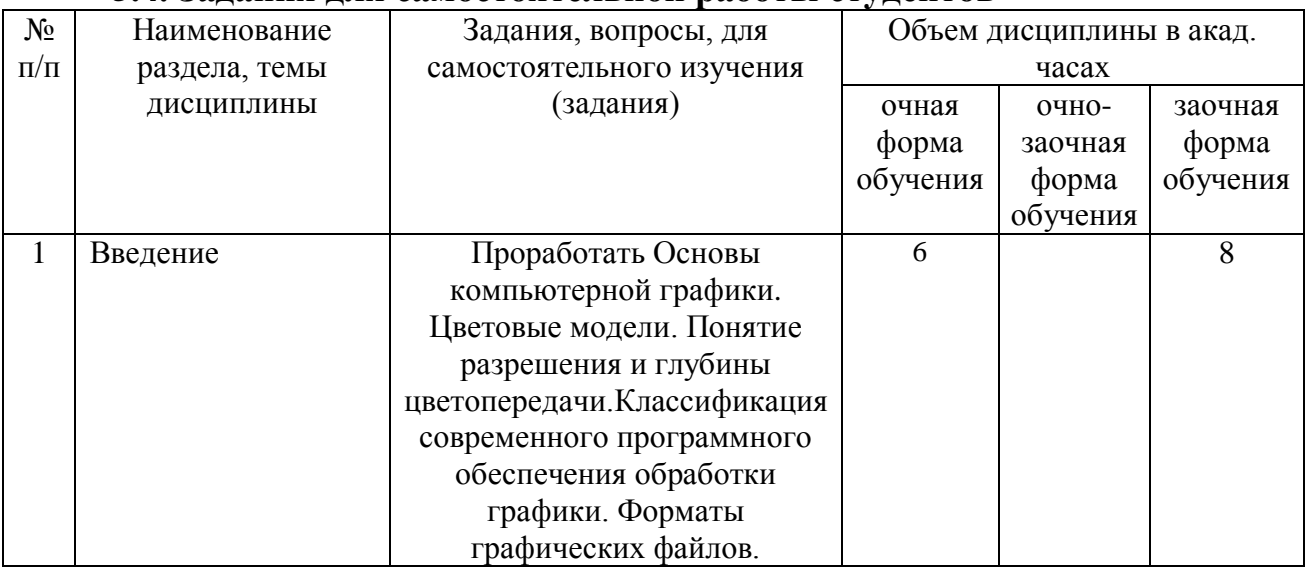

# **5.4. Задания для самостоятельной работы студентов**

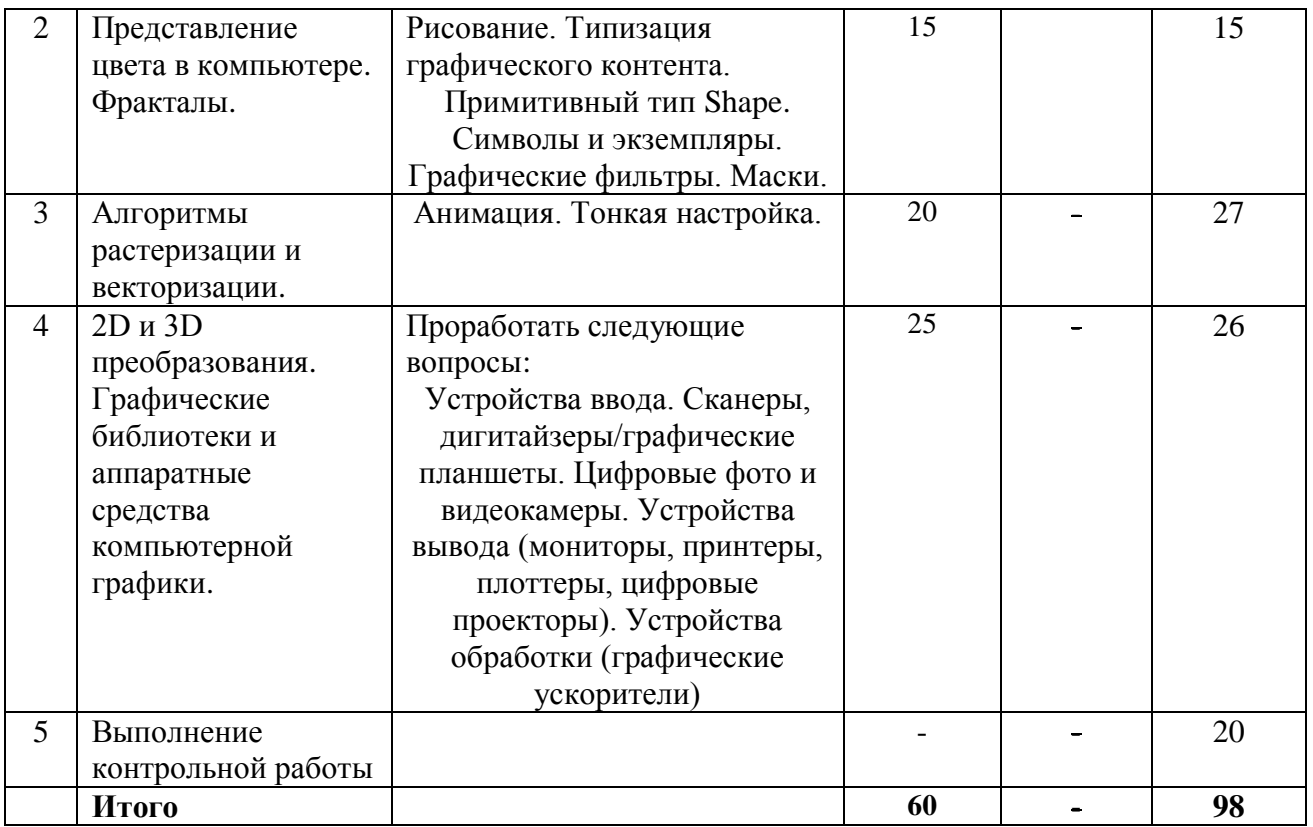

#### **6. Расчетно-графическая работа** не предусмотрена

#### **7. Курсовая работа** не предусмотрена

#### **8. Курсовой проект** не предусмотрен

#### **9. Контрольная работа**

Контрольная работа предусмотрена в 7 семестре для студентов заочной формы обучения.

В контрольной работе студентам предлагается разработать оригинальный бренд-бук, используя любой графический редактор

### **10. Оценочные средства для проведения текущего контроля и промежуточной аттестации**

### **Пример тестовых вопросов к зачету**

1. Из перечисленного, обработка графических данных на

ЭВМ как область прикладной информатики означает

операции над моделями:

*• отображение*

*• преобразование*

*• формирование*

*• хранение*

2. Наиболее известными графическими стандартами являются, из перечисленного:

 $\cdot$  Direct 3D

 $\bullet$  OpenGL

3. Векторная полигональная модель и равномерная сетка могут считаться разновидностями модели

• неравномерной сетки

4. Позволяет преобразовывать движение руки в формат векторной графики • дигитайзер

5. Программами векторной графики являются, из перечисленного:

• Adobe Illustrator

 $\cdot$  CorelDraw

• Macromedia FreeHand

6. Для распознавания изображений основной задачей является получение • описания изображенных объектов

7. В растровых редакторах предназначены для создания специальных эффектов:  $\cdot$  фильтры

8. Из перечисленного, для обозначения стилей заполнения, отличных от сплошного стиля, используют понятия:

 $\bullet$   $Kucmb$ 

• текстура

9. Для кодирования одного пиксела в двухцветных изображений используется:  $\bullet$  1  $6 \mu m$ 

10. Программы с побитовым отображением также называют:

• растровыми

11. Преобразование изолиний в полигональную модель выполняется методами • триангуляции

12. В компьютерной графике объект можно представить в виде моделей, из перечисленного:

• объемной

• полигональной

• проволочной

13. Из перечисленного, в компьютерной графике используют системы координат:

• ортогональную

• полярную

• сферическую

• иилиндрическую

14. Процесс расчета трехмерного изображения объекта называется:

• ЗD-конвейером

15. При сжатии данных в ЈРЕС

• отбрасывается часть информации о цвете и тонких деталях

16. Из перечисленного, системами проектирования «низкого уровня» являются:

#### *• AutoCAD*

*• MiniCAD*

*• КОМПАС*

### **11. Учебно-методическое обеспечение дисциплины 11.1. Рекомендуемая литература**

1. Лаптев, В.В. Дизайн-проектирование. Графический дизайн и реклама : учебное пособие / В. В. Лаптев. — Санкт-Петербург : Санкт-Петербургский государственный университет промышленных технологий и дизайна, 2020. — 73 c. — ISBN 978-5-7937-1814-1. — Текст : электронный // Цифровой образовательный ресурс IPR SMART : [сайт]. — URL: <https://www.iprbookshop.ru/118366.html> . — Режим доступа: для авторизир. Пользователей

2. Курушин, В. Д. Графический дизайн и реклама / В. Д. Курушин. — 2-е изд. — Саратов : Профобразование, 2019. — 271 c. — ISBN 978-5- 4488-0094-8. — Текст : электронный // Цифровой образовательный ресурс IPR SMART : [сайт]. — URL: <https://www.iprbookshop.ru/87990> . — Режим доступа: для авторизир. Пользователей

3. Графический дизайн. Современные концепции : учебное пособие для вузов / Е. Э. Павловская [и др.]; ответственный редактор Е. Э. Павловская. — 2-е изд., перераб. и доп. — Москва : Издательство Юрайт, 2023. — 119 с. — (Высшее образование). — ISBN 978-5-534-11169-9. — Текст : электронный // Образовательная платформа Юрайт [сайт]. — URL: <https://urait.ru/bcode/515527>

4. Компьютерная графика (2D-моделирование) : учебнометодическое пособие / Т. А. Жилкина, Е. П. Знаменская, Е. Л. Спирина, В. А. Шалунова. — Москва : МИСИ-МГСУ, ЭБС АСВ, 2020. — 38 c. — ISBN 978-5-7264-2357-9. — Текст : электронный // Цифровой образовательный ресурс IPR SMART : [сайт]. — URL:<https://www.iprbookshop.ru/126042.html> . — Режим доступа: для авторизир. Пользователей

5. Смирнова, А. М. Компьютерная графика и дизайн художественных изделий. Основы визуализации : учебное пособие / А. М. Смирнова. — Санкт-Петербург : Санкт-Петербургский государственный университет промышленных технологий и дизайна, 2020. — 145 c. — ISBN 978-5-7937-1921-6. — Текст : электронный // Цифровой образовательный ресурс IPR SMART : [сайт]. — URL:<https://www.iprbookshop.ru/118385.html> . — Режим доступа: для авторизир. пользователей

#### **11.2. Периодические издания**

Не используются

#### **11.3. Нормативно-правовые акты и иные правовые документы** Не используется

### **11.4 Перечень электронно-образовательных ресурсов**

1. Учебно-методические материалы по дисциплине Б.1.2.13 «Основы компьютерного дизайна» (электронный образовательный ресурс размещен в ИОС ЭТИ (филиал) СГТУ имени Гагарина Ю.А. <http://techn.sstu.ru/new/SubjectFGOS/Default.aspx?kod=821>

2. Сайт ЭТИ (филиал) СГТУ имени Гагарина Ю.А. [\(http://techn.sstu.ru](http://techn.sstu.ru/) )

#### **11.5 Электронно-библиотечные системы**

- 1. «ЭБС IPR SMART»,
- 2. ЭБС «Знание»
- 3. «ЭБС elibrary»
- 4. ЭБС «КОНСУЛЬТАНТ СТУДЕНТА»

**11.6. Ресурсы информационно-телекоммуникационной сети «Интернет»**

#### Не используется

**11.7. Печатные и электронные образовательные ресурсы в формах, адаптированных для студентов с ограниченными возможностями здоровья (для групп и потоков с такими студентами)** 

1. Адаптированная версия НЭБ, для использования инвалидами и лицами с ограниченными возможностями здоровья

*Обучающиеся из числа инвалидов и лиц с ОВЗ обеспечены печатными и (или) электронными образовательными ресурсами в формах, адаптированных к ограничениям их здоровья.*

#### **12. Информационно-справочные системы и профессиональные базы данных**

Обучающимся обеспечен доступ (удаленный доступ), в том числе в случае применения электронного обучения, дистанционных образовательных технологий, к современным профессиональным базам данных и информационным справочным системам.

#### **12.1 Перечень информационно-справочных систем** Не используется

### **12.2 Перечень профессиональных баз данных Не используется**

### **12.3 Перечень информационных технологий, используемых при осуществлении образовательного процесса по дисциплине, включая перечень программного обеспечения**

Образовательный процесс по дисциплине обеспечен необходимым комплектом лицензионного и свободно распространяемого программного обеспечения, в том числе отечественного производства (подлежит обновлению при необходимости).

1) Лицензионное программное обеспечение

Microsoft Windows 7, Microsoft Office 2010 (Word, Excel, PowerPoint)

2) Свободно распространяемое программное обеспечение

GIMP , Inkscape .

Каждый обучающийся в течение всего периода обучения обеспечивается индивидуальным неограниченным доступом к электроннобиблиотечной системе и электронной информационно-образовательной среде.

#### **13. Материально-техническое обеспечение**

Образовательный процесс обеспечен учебными аудиториями для проведения учебных занятий лекционного типа, практических занятий, групповых и индивидуальных консультаций, текущего контроля и промежуточной аттестации, помещениями для самостоятельной работы студентов.

Учебные аудитории оснащенны оборудованием и техническими средствами обучения, которые включают в себя учебную мебель, комплект мультимедийного оборудования, в том числе переносного (проектор, экран).

Помещения для самостоятельной работы обучающихся оснащены компьютерной техникой с возможностью подключения к сети «Интернет» и обеспечением доступа в электронную информационно-образовательную среду ЭТИ (филиал) СГТУ имени Гагарина Ю.А.

Рабочую программу составил

ж.ф.-м.н. доц. Элькин П.М.

07.06.2023

## **14. Дополнения и изменения в рабочей программе**

Рабочая программа пересмотрена на заседании кафедры « $\_\_\_$  »  $\_\_$  20  $\_\_$ года, протокол №  $\_\_$ 

Зав. кафедрой \_\_\_\_\_\_\_\_\_\_\_\_\_\_\_/\_\_\_\_\_\_\_\_\_\_\_\_\_/

Внесенные изменения утверждены на заседании УМКС/УМКН «  $\longrightarrow$  20 \_\_ года, протокол № Председатель УМКС/УМКН \_\_\_\_\_\_\_\_/\_\_\_\_\_\_\_\_\_\_\_\_\_\_/